УТВЕРЖДАЮ: Должность: Первый заместитель начальника главного управления лесного хозяйства Омской области Mac Дата 30.08.2017

### AKT

## лесопатологического обследования № 64

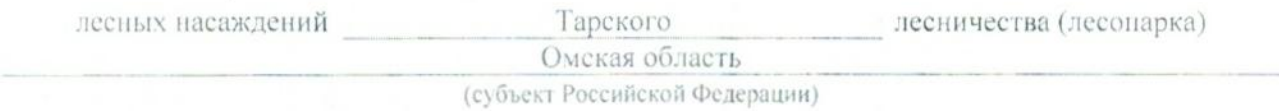

Способ лесопатологического обследования: 1. Визуальный

2. Инструментальный  $\mathbf x$ 

#### Место проведения

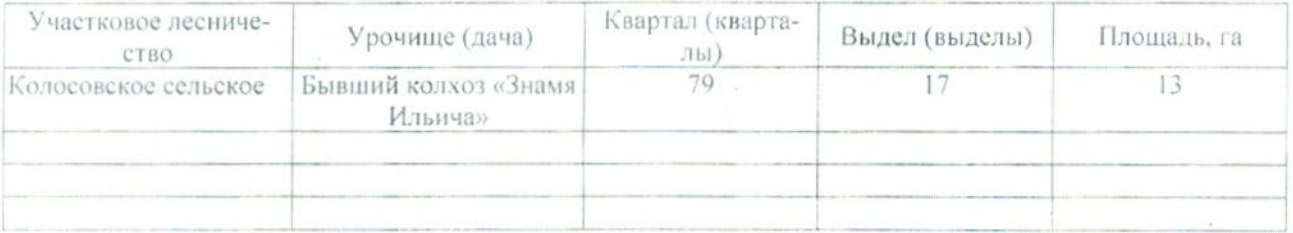

Лесопатологическое обследование проведено на общей площади 13 га.

## 2. Инструментальное обследование лесного участка.\*

2.1. Фактическая таксационная характеристика лесного насаждения соответствует (не соответ-Причины описанию. таксационному подчеркнуть) (нужное ствует) Давность материалов лесоустройства 1981 года

Ведомость лесных участков с выявленными несоответствиями таксационным описаниям приведена в приложении 1 к Акту.

 $\mathbf{X}$ 

# 2.2. Состояние насаждений: с нарушенной устойчивостью

с утраченной устойчивостью

причины повреждения:

868 - Устойчивый низовой пожар 4-10 летней давности высокой интенсивности

Заселено (отработано) стволовыми вредителями:

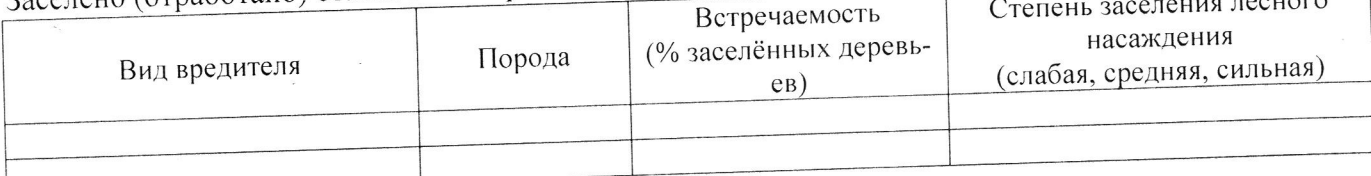

Поррезидено огнём:

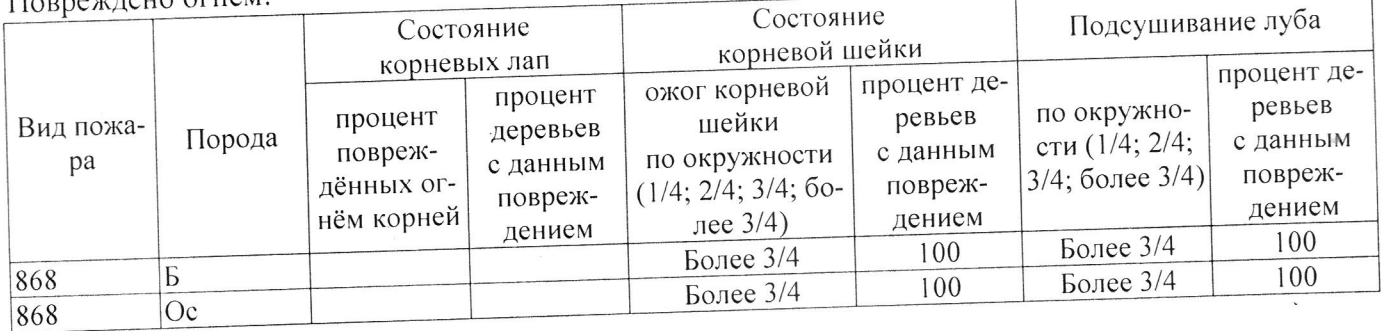

### Поражено болезнями:

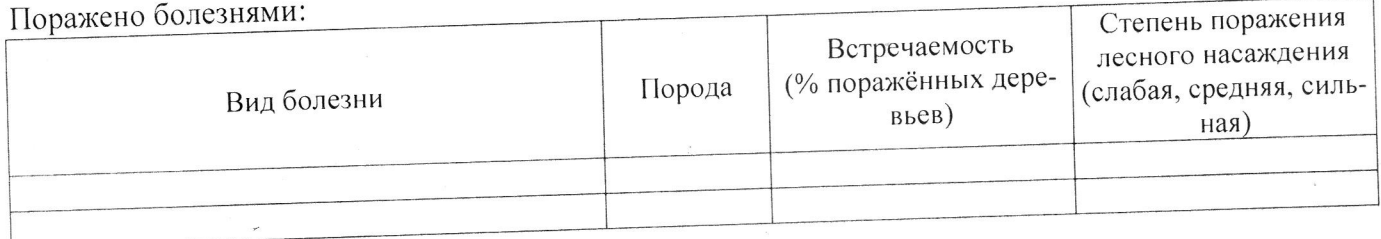

#### 100 % деревьев, 2.3. Выборке подлежит

В том числе:

% (причины назначения)

Ослабленных

Сильно ослабленных

Усыхающих

Свежего сухостоя

Свежего ветровала

Свежего бурелома

Старого ветровала

Старого бурелома

Старого сухостоя

Аварийных

% (причины назначения) 9 20 % (причины назначения) 51 % (причины назначения)

% (причины назначения)

% (причины назначения)

% (причины назначения)

% (причины назначения)

20 % (причины назначения)

% (причины назначения)

868 / Устойчивый низовой пожар высокой интенсивности 868 / Устойчивый низовой пожар высокой интенсивности 868 / Устойчивый низовой пожар высокой интенсивности

 $\overline{\phantom{a}}$ 

868 / Устойчивый низовой пожар высокой интенсивности

2.4. Полнота лесного насаждения после уборки деревьев, подлежащих рубке, составит \_\_ 0,0 Критическая полнота для данной категории лесных насаждений составляет  $0,3$ .

### ЗАКЛЮЧЕНИЕ

С целью предотвращения негативных процессов или снижения ущерба от их воздействия назначено:

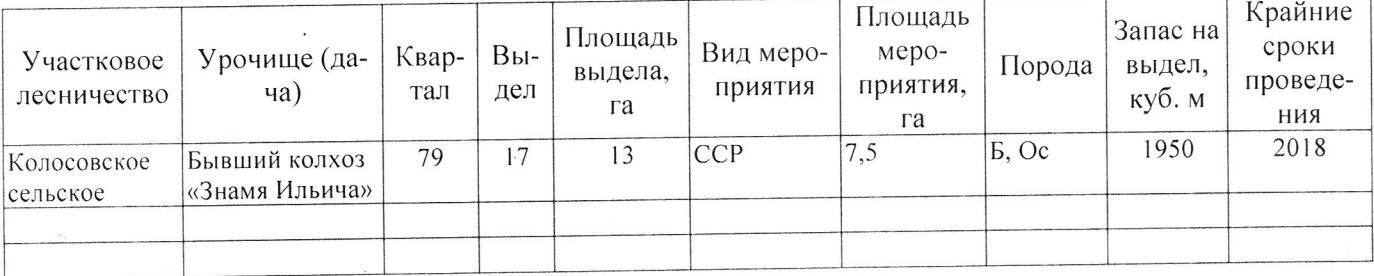

Ведомость перечета деревьев, назначенных в рубку, и абрис лесного участка прилагаются (приложение 2 и 3 к Акту).

Меры по обеспечению возобновления: Естественное возобновление

 $\sim$   $-$ 

Мероприятия, необходимые для предупреждения повреждения или поражения смежных насаждений: Наблюдение за лесопатологическим состоянием смежных насаждений

 $\sim 100$ 

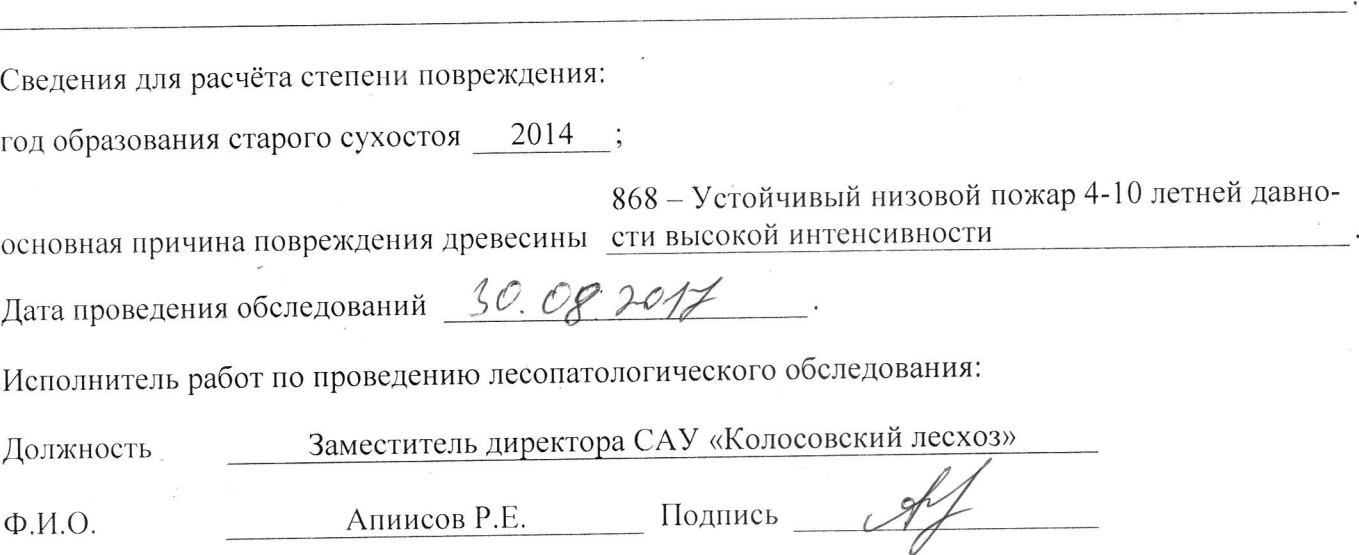

\* Раздел включается в акт в случае проведения лесопатологического обследования инструментальным способом.